# **Version**

The control's version info.

#### Usage

```
Array = Get_Property(OLECtrlEntID, "OLE.Version")
```
## Values

Array has the following structure:

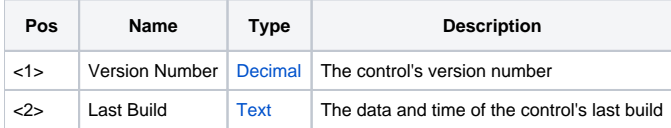

## Remarks

This read only property exists in all SRP OLE controls to provide an easy way to determine which version of the control is in use.

#### Example

```
* Get the control's version 
Version = Get_Property(@Window:".OLE_CONTROL", "OLE.Version")
```